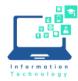

If the teaching station is equipped with a DVD player, use the "VLC Media Player" app to play DVDs.

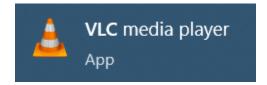

Search for this utility on both Windows and Apple computers. The following application should display:

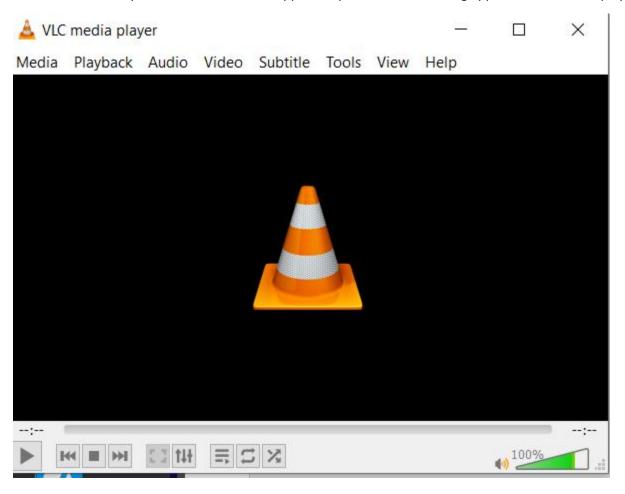

Please note: DVD players on computers are slowly being phased out. Please contact Media Services (which is not part of the Information Technology department). For more information/assistance, please <u>click here</u>.